# Stable Baselines3

Stable [Baselines](https://github.com/hill-a/stable-baselines)3 (SB3) is a set of reliable implementations of reinforcement learning algorithms in PyTorch. It is the next major version of Stable Baselines.

You can read a detailed presentation of Stable Baselines3 in the v1.0 [blog](https://araffin.github.io/post/sb3/) post.

These algorithms will make it easier for the research community and industry to replicate, refine, and identify new ideas, and will create good baselines to build projects on top of. We expect these tools will be used as a base around which new ideas can be added, and as a tool for comparing a new approach against existing ones. We also hope that the simplicity of these tools will allow beginners to experiment with a more advanced toolset, without being buried in implementation details.

Note: despite its simplicity of use, Stable Baselines3 (SB3) assumes you have some knowledge about Reinforcement Learning (RL). You should not utilize this library without some practice. To that extent, we provide good resources in the [documentation](https://stable-baselines3.readthedocs.io/en/master/guide/rl.html) to get started with RL.

# Main Features

The performance of each algorithm was tested (see Results section in their respective page), you can take a look at the issues [#48](https://github.com/DLR-RM/stable-baselines3/issues/48) and [#49](https://github.com/DLR-RM/stable-baselines3/issues/49) for more details.

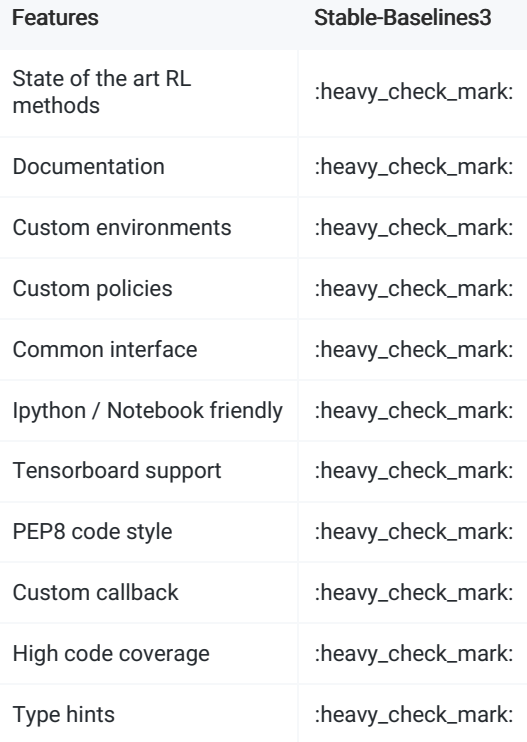

#### Planned features (v1.1+)

Please take a look at the [Roadmap](https://github.com/DLR-RM/stable-baselines3/issues/1) and [Milestones](https://github.com/DLR-RM/stable-baselines3/milestones).

# Migration guide: from Stable-Baselines (SB2) to Stable-Baselines3 (SB3)

A migration guide from SB2 to SB3 can be found in the [documentation](https://stable-baselines3.readthedocs.io/en/master/guide/migration.html).

### Documentation

Documentation is available online: <https://stable-baselines3.readthedocs.io/>

### RL Baselines3 Zoo: A Collection of Trained RL Agents

RL [Baselines3](https://github.com/DLR-RM/rl-baselines3-zoo) Zoo. is a collection of pre-trained Reinforcement Learning agents using Stable-Baselines3.

It also provides basic scripts for training, evaluating agents, tuning hyperparameters, plotting results and recording videos.

Goals of this repository:

- 1. Provide a simple interface to train and enjoy RL agents
- 2. Benchmark the different Reinforcement Learning algorithms
- 3. Provide tuned hyperparameters for each environment and RL algorithm
- 4. Have fun with the trained agents!

#### Github repo: https://github.com/DLR-RM/rl-baselines3-zoo

Documentation: https://stable-baselines3.readthedocs.io/en/master/guide/rl\_zoo.html

### SB3-Contrib: Experimental RL Features

We implement experimental features in a separate contrib repository: [SB3-Contrib](https://github.com/Stable-Baselines-Team/stable-baselines3-contrib)

This allows SB3 to maintain a stable and compact core, while still providing the latest features, like Truncated Quantile Critics (TQC) or Quantile Regression DQN (QR-DON).

Documentation is available online: <https://sb3-contrib.readthedocs.io/>

### Installation

Note: Stable-Baselines3 supports PyTorch 1.4+.

#### **Prerequisites**

Stable Baselines3 requires python 3.6+.

#### Windows 10

To install stable-baselines on Windows, please look at the [documentation](https://stable-baselines3.readthedocs.io/en/master/guide/install.html#prerequisites).

#### Install using pip

Install the Stable Baselines3 package:

```
pip install stable-baselines3[extra]
```
This includes an optional dependencies like Tensorboard, OpenCV or atari-py to train on atari games. If you do not need those, you can use:

pip install stable-baselines3

Please read the [documentation](https://stable-baselines3.readthedocs.io/) for more details and alternatives (from source, using docker).

### Example

Most of the library tries to follow a sklearn-like syntax for the Reinforcement Learning algorithms.

Here is a quick example of how to train and run PPO on a cartpole environment:

```
import gym
from stable_baselines3 import PPO
env = gym.make('CartPole-v1')
model = PPO('MlpPolicy', env, verbose=1)
model.learn(total_timesteps=10000)
obs = env.reset()
for i in range(1000):
    action, _states = model.predict(obs, deterministic=True)
    obs, reward, done, info = env.step(action)
    env.render()
    if done:
     obs = env.reset()
```
env.close()

Or just train a model with a one liner if the [environment](https://github.com/openai/gym/wiki/Environments) is registered in Gym and if the policy is [registered:](https://stable-baselines3.readthedocs.io/en/master/guide/custom_policy.html)

```
from stable_baselines3 import PPO
```

```
model = PPO('MlpPolicy', 'CartPole-v1').learn(10000)
```
All the following examples can be executed online using Google colab notebooks:

- Full [Tutorial](https://github.com/araffin/rl-tutorial-jnrr19)
- All [Notebooks](https://github.com/Stable-Baselines-Team/rl-colab-notebooks/tree/sb3)
- **[Getting](https://colab.research.google.com/github/Stable-Baselines-Team/rl-colab-notebooks/blob/sb3/stable_baselines_getting_started.ipynb) Started**
- **[Training,](https://colab.research.google.com/github/Stable-Baselines-Team/rl-colab-notebooks/blob/sb3/saving_loading_dqn.ipynb) Saving, Loading**
- [Multiprocessing](https://colab.research.google.com/github/Stable-Baselines-Team/rl-colab-notebooks/blob/sb3/multiprocessing_rl.ipynb) **• Monitor [Training](https://colab.research.google.com/github/Stable-Baselines-Team/rl-colab-notebooks/blob/sb3/monitor_training.ipynb) and Plotting**
- Atari [Games](https://colab.research.google.com/github/Stable-Baselines-Team/rl-colab-notebooks/blob/sb3/atari_games.ipynb)
- RL [Baselines](https://colab.research.google.com/github/Stable-Baselines-Team/rl-colab-notebooks/blob/sb3/rl-baselines-zoo.ipynb) Zoo
- PvBullet

# Implemented Algorithms

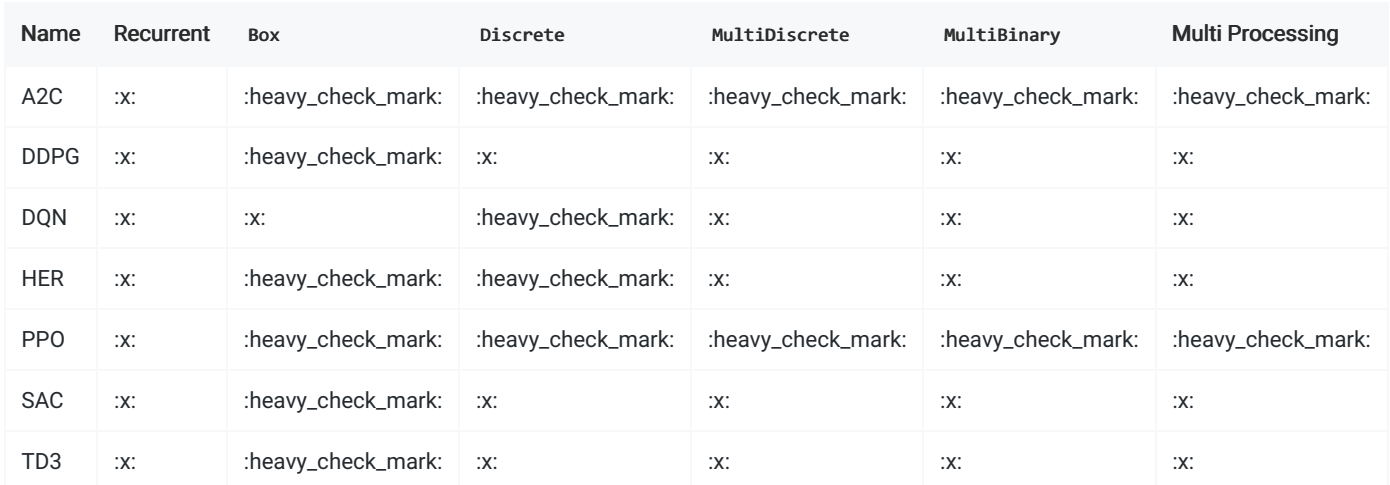

Actions gym.spaces: \* Box: A N-dimensional box that containes every point in the action space. \* Discrete: A list of possible actions, where each timestep only one of the actions can be used. \* MultiDiscrete : A list of possible actions, where each timestep only one action of each discrete set can be used. \* MultiBinary : A list of possible actions, where each timestep any of the actions can be used in any combination.

# Testing the installation

All unit tests in stable baselines3 can be run using pytest runner:

```
pip install pytest pytest-cov
make pytest
```
You can also do a static type check using pytype :

pip install pytype make type

Codestyle check with flake8 :

pip install flake8 make lint

# Projects Using Stable-Baselines3

We try to maintain a list of project using stable-baselines3 in the [documentation](https://stable-baselines3.readthedocs.io/en/master/misc/projects.html), please tell us when if you want your project to appear on this page ;)

# Citing the Project

To cite this repository in publications:

```
@misc{stable-baselines3,
 author = {Raffin, Antonin and Hill, Ashley and Ernestus, Maximilian and Gleave, Adam and Kanervisto, Anssi and Dormann, Noah},
 title = {Stable Baselines3},
 year = {2019},
 publisher = {GitHub},
 journal = {GitHub repository},
 howpublished = {\url{https://github.com/DLR-RM/stable-baselines3}},
}
```
## **Maintainers**

Stable-Baselines3 is currently maintained by [Ashley](https://github.com/hill-a) Hill (aka @hill-a), [Antonin](https://araffin.github.io/) Raffin (aka [@araffin](https://github.com/araffin)), [Maximilian](https://github.com/ernestum) Ernestus (aka @ernestum), Adam [Gleave](https://github.com/adamgleave) (@AdamGleave) and Anssi [Kanervisto](https://github.com/Miffyli) (@Miffyli).

Important Note: We do not do technical support, nor consulting and don't answer personal questions per email. Please post your question on the RL [Discord](https://discord.com/invite/xhfNqQv), [Reddit](https://www.reddit.com/r/reinforcementlearning/) or Stack [Overflow](https://stackoverflow.com/) in that case.

# How To Contribute

To any interested in making the baselines better, there is still some documentation that needs to be done. If you want to contribute, please read [CONTRIBUTING.md](file:///tmp/CONTRIBUTING.md) guide first.

# Acknowledgments

The initial work to develop Stable Baselines3 was partially funded by the project Reduced Complexity Models from the Helmholtz-Gemeinschaft Deutscher Forschungszentren.

The original version, Stable Baselines, was created in the [robotics](http://u2is.ensta-paristech.fr/index.php?lang=en) lab U2IS (INRIA [Flowers](https://flowers.inria.fr/) team) at ENSTA [ParisTech](http://www.ensta-paristech.fr/en).

Logo credits: L.M. [Tenkes](https://www.instagram.com/lucillehue/)